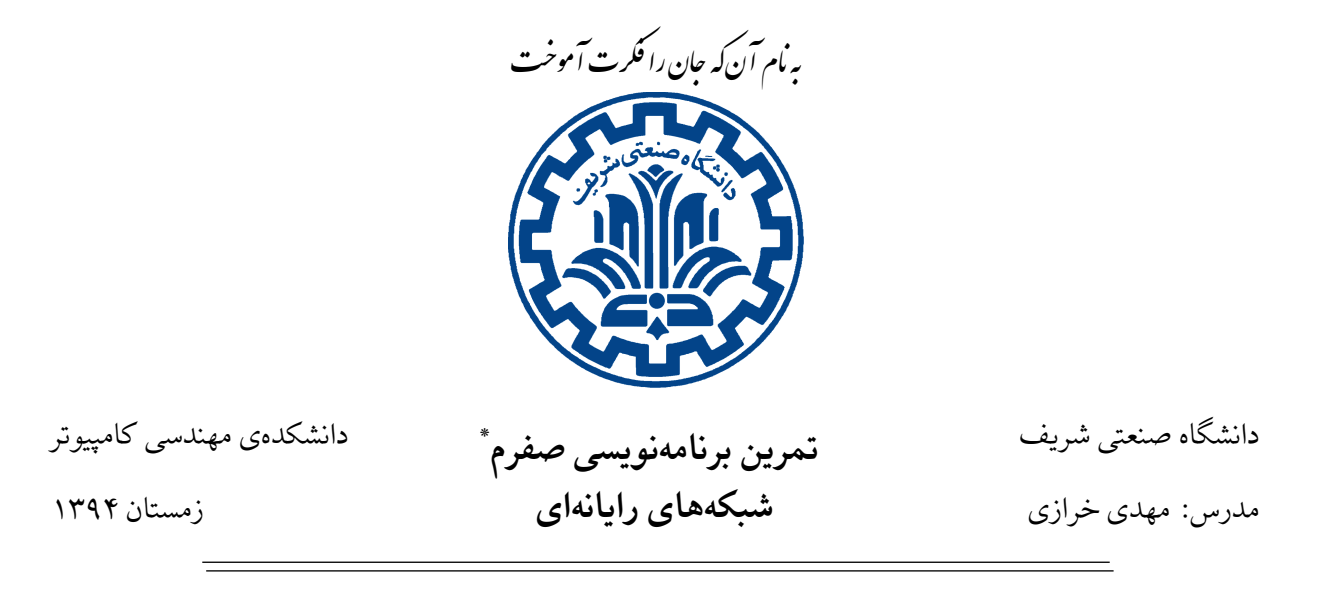

#### **.١ هدف ها**

- آشنایی با سامانه عامل UNIX،
- ،Unix Socket API با آشنایی•
	- آشنایی با پروتکل HTTP،
	- آشنایی با متوزان کننده ی بار،
- نحوه ی ارسال صحیح تمرین.

## **.٢ کلیات**

در تمرین صفرم درس شبکه، دانشجویان پس از آشنایی با برنامهنویسی سوکت، برنامهی سوکت سادهای در سمت کارگزار<sup>،</sup> توسعه میدهند. در بخش بعدی تمرین صفرم، یک ماژول متوازنکنندهی بار<sup>۲</sup> سمت کارگزار توسط دانشجویان توسعه پیدا میکند که هدف از طراحی این ماژول، مدیریت درخواست،ای ارسالی به چندین کارگزار وب با سرویس مش[ا](#page-0-0)بهاست. مسئلهی پاسخگویی قابل اعتماد به تعداد زیادی کارخواه۳ در شبکه یکی از مهمترین چالش های ارائه دهندگان سرویس است. این مسأله خصوصاً در وب مورد توجه بوده و لازم است برای سرویس هایی با درخواست بالا، همهی ترافیک وب پس از دریافت با توزیع مناسبی بین گرههای مناسب (د[ر](#page-0-2) اینجا کارگزارهای وب ٔ) توزیع شود.

\*طراحی تمرین توسط سولماز سلیمی، زینب ساسان، پیمان عزتی، رضا میرعسگری، پارسوآ خورسند

<span id="page-0-1"></span><span id="page-0-0"></span><sup>١</sup>Server <sup>٢</sup>Load Ba[la](#page-0-3)ncer <sup>٣</sup>Client <sup>۴</sup>Web Server

<span id="page-0-3"></span><span id="page-0-2"></span>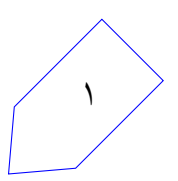

### **.٣ مقدمه ای بر HTTP**

پروتکل انتقال فرامتن HTTP<sup>۵</sup> پروتکلی در لایهی کاربرد است که هستهی اصلی وب را تشکیل میدهد. این پروتکل در دو برنامهی سمت کارخواه (مرورگر وب) و سمت کارگزار پیادهسازی میشود. در عمل این پروتکل مشخص میکند چگونه مرورگر وب از یک کارگزار وب، منابعی را درخواست میکند و کارگزار چگونه پاسخ میدهد. ارتباطات پروتکل HTTP از راه تراکنشها ایجاد میشود. یک تراکنش شامل درخواستی است که از سمت کارخواه به سمت کارگزار ارسال میشود و سپس در مرحلهی بعدی همین کارخواه پاسخ کارگزار را دریافت و آن را میخواند. پیامهای درخواست و پاسخ از یک قالب مشترک پایه استفاده میکنند:

- یͷ خط آغازی (مشخص کننده ی درخواست یا پاسخ)
	- صفر یا چند خط سرآیند
	- یک خط خالي (CRLF)
		- بدنه ی پیام.

برای اغلب تراکنش های HTTP، چهار گام معمول زیر طی میشود:

- ١. کارخواه یک ارتباط با کارگزار ایجاد میکند.
- .٢ کارخواه از راه ارسال یͷ خط متن به کارگزار درخواست خود را ارسال مͬ کند. **خط درخواست** شامل یͷ تابع HTTP مانند GET یا POST، یک آدرس درخواست و نسخهای پروتکل HTTP مورد استفاده است. در انتها این خط˼ درخواست با خطوط سرآیند و بدنه ی پیام همراه مͬ شود، که معمولا˟ بدنه ی پیام درخواست HTTP خالي است.
- ۰۳. کارگزار پیام پاسخ را به سمت کارخواه ارسال میکند. خط اول پیام پاسخ نشاندهندهی وضعیت<sup>۶</sup> است و مشخص کنندهی موفقیتآمیز بودن یا نبودن آن است. بخشهای بعدی مانند قالب پیام درخواست است، با این تفاوت که بخش بدنهی پیام خالی نیست و شامل پاسخی است که کارخواه درخواست کرده است. .۴ به محض اینکه پاسخ کارگزار به سمت کارخواه ارسال شد، ارتباط از سمت کارگزار بسته مͬ شود.

<span id="page-1-0"></span><sup>۵</sup>Hypertext Transfer Protocol <sup>۶</sup>Status

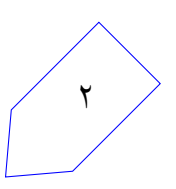

# **.۴ بخش اول: برنامه نویسͬ سوکت**

#### **۴ . .١ مقدمه ای بر ارتباطات سوکت**

سوکتها امکان برقراری ارتباط بین فرآیندهای مختلف بر روی یک سامانه یا سامانههای مختلف را فراهم میکنند. یک سوکت یونیکس در چارچوب کاربردی کارگزار\_کارخواه به کار گرفته می شود. سوکتها نقاط ارتباطی برای تبادل اطلاعات در سامانه های رایانه ای مختلف هستند. فرآیندها در لایه ی کاربرد، داده را از طریق سوکت ها به لایه ی انتقال ارسال مͬ کنند. در معماری کارگزار‐کارخواه، فرآیند برقراری ارتباط بین کارگزار و کارخواه در قالب پروتکل TCP، مانند شکل زیر است:

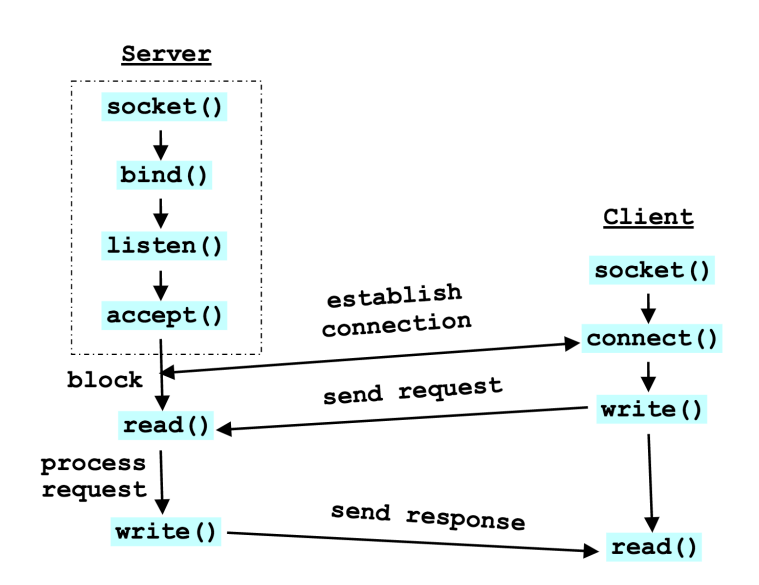

شͺل :١ فرآیندبرقراری ارتباط بین کارگزار و کارخواه در قالب پروتکل TCP] مرجع]

فرآیندها به شکل زیر خواهد بود: • سمت کارخواه .١ ایجاد سوکت .٢ اتصال به آدرس کارگزار هدف .٣ ارسال و دریافت داده • سمت کارگزار .١ ایجاد سوکت .٢ انتساب آدرس مشخص شده برای کارگزار به سوکت ایجادشده .٣ گوش دادن به درخواست ها

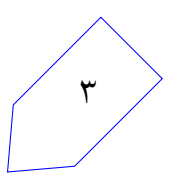

- .۴ پذیرش درخواست ارتباط از سمت کارخواه
	- .۵ ارسال و دریافت داده

#### **۴ . .٢ روش کار**

هدف از این تمرین نوشتن برنامه ی سوکت سمت کارگزار است؛ بطوری که درخواست های کارخواه را دریافت کرده و از سرآیند درخواستهای HTTP <مقدار، کلید> مربوط به کوکي را استخراج و ذخیره نماید. برای نوشتن این برنامه مͬ توانید از زبان برنامه نویسͬ جاوا، C و یا پایتون استفاده کنید.

#### **۴ . .٣ پیاده سازی**

در طراحͬ این برنامه ابتدا سوکتͬ با آدرس localhost ایجاد مͬ کنید که بر روی پورت شماره ٨٠ به درخواست ها گوش مͬ کند. به محض دریافت درخواست، آن را قبول کرده و سپس بسته ی HTTP را برای پیدا کردن <مقدار، کلید> مربوط به کوکی تجزیه میکند. اگر بستهی درخواست دریافتی حاوی کوکی باشد، آن را در پروندهای با نام Cookie ذخیره مͬ کند.

- در این تمرین، مرورگر وب شما نقش کارخواه را داشته و باید درخواست ها از این کارخواه به سمت کارگزاری که طراحی کردهاید ارسال شود. در تنطیمات مرورگر آدرس و پورت بخش کارگزار پیشکار<sup>۷</sup> را به localhost و ٨٠ تغییر دهید. پس از اتمام تمرین، تنظیمات مرورگر را به حالت قبل برگردانید! همچنین باید توجه داشته باشید [که](#page-3-0) به دلیل محدودیت در قابلیتهای کارگزاری که طراحی کردهاید، درخواستهای ارسالی از مرورگر به سمت کارگزار وب اصلی ارسال نخواهد شد و شما در پاسخ به درخواست، پیغام بازنشانͬ ارتباط را در مرورگر خود مشاهده خواهید کرد.
- برای تست برنامهای که طراحی کردهاید، در بخش تنظیات مرورگر، وبگاههایی که در مرورگر شما کوکی ایجاد کرده را مشاهده نموده و در مرورگر آدرس این وب گاه ها را جستجو کنید. نتایج ارسال این درخواست ها به کارگزار شما (کوکی استخراج شده) باید در ترمینال نمایش داده شده و در پروندهی مربوطه ذخیره شود.

# **.۵ بخش دوم: متوازن کننده ی بار**

#### **۵ . .١ مقدمه ای بر متوازن کننده ی بار**

وبگاههای مشهور نمیتوانند تنها به یک کارگزار وب قدرتمند متکی باشند. با استفاده از معماری کارگزارهای توزیع شده میزان احتمال دسترسی و انعطاف پذیری بیشتر میشود. در معماری کارگزاری توزیع شده درخواست های

<span id="page-3-0"></span><sup>٧</sup>Proxy Server

کاربران بین کارگزارهای موجود زمان بندی خواهد شد.

**متوازن کننده ی بار:** متوزان کننده ی بار مͬ تواند کارایی و قابلیت اطمینان را با توزیع کردن بارِ کاری بین چندین کارگزار فرآهم آورد. متوزانکنندهی بار بین چندین نمونه از کارگزاهای مربوط به یک سرویس یکپارچه است که برای افزایش بهرهوری از منابع، افزایش گذردهی و کاهش تأخیر مورد استفاده قرار میگیرد.

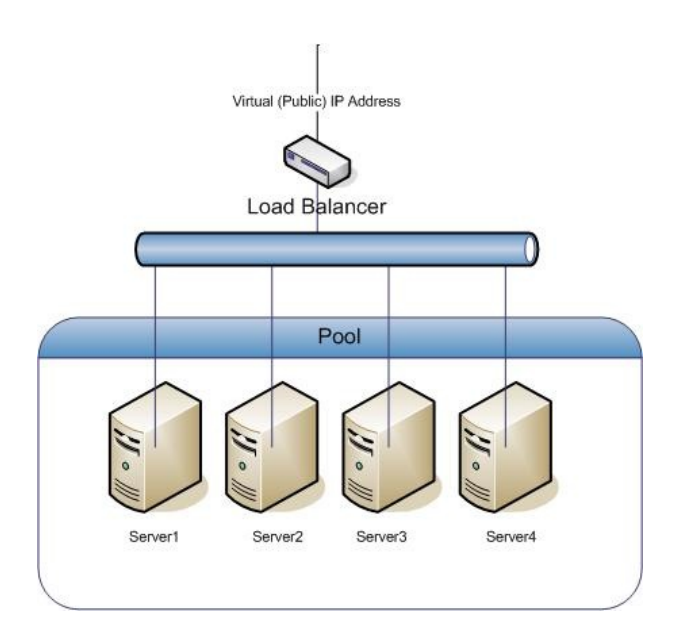

شکل ۲: مثالی از بهکارگیری یک متوزانکنندهی بار با ۴ کارگزارِ سرویس دهنده

گفتنی است متوازنکنندهی بار به عنوان یک موجودیت مستقل عمل میکند و نمونههای متنباز زیادی از متوازنکنندههای بار موجود هستند؛ به همین دلیل وابستگی خاصی برای آنها تعریف نمیشود.

#### **۵ . ١ . .١ الͽوریتم های مورد استفاده در متوازن کننده ی بار**

- چرخش عادلانه^: درخواستهای مربوط به کارگزارها بهصورت گردشی بین آنها توزیع میشود.
- کمترین ارتباط<sup>۹</sup>: درخواست بعدی به کارگزاری با کمترین تعداد ارتباط فعال اختصاص داده میشود. در شرایطی که برخی [از](#page-4-0) درخواستها مدت زمان طولانیتری برای پاسخ دهی نیاز دارند، این روش کنترل عادلانه بر روی بار کاری را [فر](#page-4-1)آهم مͬ آورد.
- درهم سازی آدرس آیپی°٬ : از یک تابع درهمسازی برای مشخص کردن کارگزار مسئول برای هر درخواست استفاده میشود. (بر اساس آدرس شبکهی کارخواه) در شرایطی که نیاز است تا درخواست هر کارخواهِ مشخص،

<sup>٨</sup>Round Robin

٩ least-connected

<span id="page-4-1"></span><span id="page-4-0"></span><sup>١٠</sup>ip-hash

به یک کارگزار خاص تحویل داده شود و به عبارتی ویژگی اتصال وجود داشته باشد، از این روش متوزانکنندهی بار استفاده می شود. در این روش آدرس شبکهی کارخواه به عنوان کلید درهمسازی برای مشخص کردن کارگزار پاسخ دهنده مورد استفاده قرار میگیرد.

• متوازنکنندهی بار وزنداراً : میتوان برای هر کارگزار، وزنی تعریف کرد تا هر یک از روشهای ذکر شده بر اساس این وزندهی اجرا شود. کارگزارهایی با بالاترین وزن، به هنگام تصمیمگیری برای توزیع درخواستها، بیشترین درخواست را دریافت [خو](#page-5-0)اهند کرد.

# **.۶ توضیح تمرین̞ متوازن کننده ی بار**

در این بخش روند طراحی ماژول متوازنکنندهی بار توضیح داده شده است.

### **۶ . .١ روش کار**

در این بخش از تمرین، شما باید ماژولͬ برای متوازن کننده ی بار بنویسید که قابلیت دریافت درخواست از کارخواه و توزیع آن بین کارگزارهای وب مجازی را داشته باشد و پاسخ را به سمت کارخواه برگرداند. توسعهی کد متوازن کنندهی بار مانند بخش اول تمرین می تواند توسط زبانهای جاوا، C یا پایتون صورت بگیرد. در هنگام اجرای ماژول متوزانکنندهی بار اولین کاری که صورت میگیرد، ایجاد سوکت و گوش دادن به درخواستهای ارسالͬ از کاربران مختلف خواهد بود.

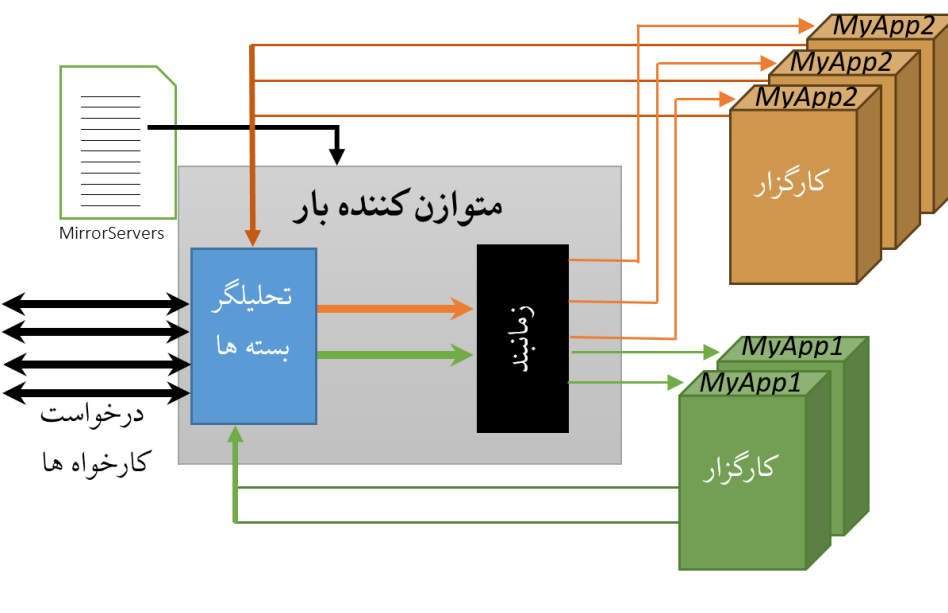

شͺل :٣ فرآیندهای مورد انتطار متوازن کننده بار در تمرین دوم

<span id="page-5-0"></span><sup>١١</sup>weighted Load balancer

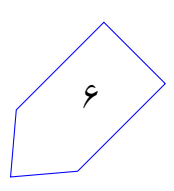

این ماژول یک پروندهی پیکربندی به شکل زیر را میخواند تا بتواند آدرس های وب و آدرس های کارگزارهای مرتبط را شناسایی نماید.

```
loadbalancer {
      upstream myapp1 {
             s e r v e r 1 9 2 . 1 6 8 . 2 0 0 . 2 : 1 3 0 3 0 :
             server \ 192.168.200.3:13030:s e r v e r 1 9 2 . 1 6 8 . 2 0 0 . 4 : 1 3 0 3 0 ;
            }
      upstream myapp2 {
            s e r v e r 1 9 2 . 1 6 8 . 8 0 . 1 0 : 1 3 0 3 0 ;
             s e r v e r 1 9 2 . 1 6 8 . 8 0 . 1 1 : 9 9 9 9 ;
            s e r v e r 1 9 2 . 1 6 8 . 8 0 . 1 2 : 1 3 0 3 0 ;
            }
}
```
این پرونده با نام MirrorServers بدون پسوند در کنار پرونده ی اجرایی شما قرار خواهد گرفت.

### **۶ . .٢ بسته های دریافتͬ کارخواه ها**

برنامهی شما روی پورتی که از ورودی می گیرید، درخواست اتصال سوکت دریافت خواهد کرد. برای مثال شماره سوکت به شکل زیر به برنامه شما داده می شود:

\$ ./loadbalancer 61919 پس از پذیرش سوکت و برقرای اتصال، بسته هایی با پروتکل HTTP دریافت خواهد کرد. برنامه شما هنگام دریافت درخواست کافیست قابلیت پشتیبانͬ از تابع GET در پروتکل HTTP نسخه ١ را داشته باشد و هر درخواست خارج از این حالت را باید با عبارت Implemented Not در تابع GET پاسخ دهد و سوکت را ببندد. بسته های دریافتی استاندارد به شکل زیر خواهند بود:

```
GET \langle appID >/\langle input > HTTP/1.0
<Heade rs >
[blank line]
<data >
```
مثال:

GET myapp1/exam score  $HTTP / 1.0$ From: saeed@sut.edu

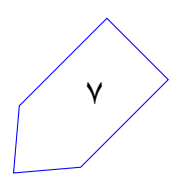

#### **۶ . .٣ ارسال بسته ها به کارگزار**

برنامه شما باید از روی appID و پرونده MirrorServers جفت های آدرس و پورتͬ که مͬ تواند به آن وصل شود را پیدا کند و طبق الگوریتم چرخش عادلانه و به ترتیب آدرس های داده شده، کارگزار مناسب را پیدا کند و اگر سوکت باز با آن کارگزار نداشت درخواست برقرای اتصال سوکت دهد و پس از برقراری اتصال، پیغام دریافتی از کارخواه را بدون تغییر از طریق این سوکت بفرستد. نیاز نیست درستی سرآیندها و دادهی بدنهی HTTP را بررسی نمایید.

### **۶ . .۴ دریافت پاسخ کارگزارها**

هر لحظه ممکن است کارگزار پاسخ درخواستهای مربوط به کارخواهها را بدهد، اگر درخواست خارج از استاندارد بود، عبارت respond Bad را چاپ کند و سوکت خود را با کارگزار خاطͬ ببندد. در هنگام دریافت پاسخ از کارگزار کافی است که برنامه شما قابلیت پشتیبانی از شکل استاندارد زیر را داشته باشد:

GET  $\langle$ appID  $\rangle$  /  $\langle$ input > HTTP / 1.0 <Heade rs > [blank line]  $<$ data >

سپس از طریق تطبیق مقدار <input <با مقدار آن در بسته های دریافتͬ از کارخواه ها، کارخواه مناسب را پیدا کند و همین بسته را بدون تغییر از طریق سوکت ایجادشده با این کارخواه ارسال نماید و بعد از ارسال، سوکت خود را تنها با کارخواه ببندد و همچنان سوکت رابرای ارتباط با کارگزار حفظ کند.

تضمین می شود تمام بستههای دریافتی از کارگزارها و کارخواهها در بخش |<data> حاوی دقیقاً یک خط داده فقط شامل حروف، اعداد و علائم نگارشی در کدگذاری ASCII باشد؛ همچنین تضمین می شود <appID در تمام بسته تنها حاوی حروف و اعداد و مقدار <input> يک عدد طبيعي قابل ذخيره در حافظه ٣١ بيتي باشد. برنامه متوازن کننده بار باید در هر شرایطͬ بتواند بسته های سالم دریافتͬ از طرف کارگزار و کارخواه هایی که پروتکل را رعایت میکنند را به درستی انتقال دهد، به این معنی که خطا در ارتباط با یک کارگزار یا کارخواه مثل بسته شدن سوکت از سمت مقابل یا نقض پروتکل روی بقیه ارتباط ها تاثیری نداشته باشد. پاسخ کارگزار به کارخواه حاوی عبارتی است که کارخواد متوجه شود به کدام کارگزار متصل شده است، به همین

منظور پاسخ به شکل appId: {} serverId: {} value: {} مي باشد.

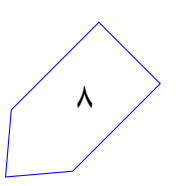

# **.٧ نکات ضروری**

- تمرینها به صورت خودکار کامپایل میشوند (در صورت استفاده از زبان جاوا یا زبان سی)، آزمون و نمرهدهی برای تمرین اول به صورت برونخط ١٢ صورت میگیرد.
	- نحوهی ارزیابی ممکن است دچار تغییراتی شود و روش های ارزیابی دیگری اضافه شوند.
- در صورتیکه هر مشکل یا پرسشی داشتید که فکر میکنید پاسخ آن برای همه مفید خواهد بود، آن را به گروه اینترنتی درس ارسال کنید.
	- از فرستادن جواب تمرین به گروه اینترنتͬ درس خودداری کنید.
- تمام برنامهی شما باید توسط خود شما نوشته شده باشد. فرستادن کل یا قسمتی از برنامهتان برای افراد دیگر، یا استفاده از کل یا قسمتی از برنامهی فرد دیگری، حتی با ذکر منبع، تقلب محسوب میشود.
- پس از اتمام کارتان لازم است پاسخ خود را به هر دو بخش تمرین فشرده کرده و از طریق وب سایت پرتو ارسال نمایید.

<sup>١٢</sup>Offline

٩